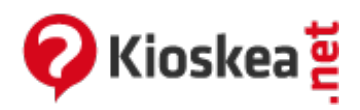

# **Servidores proxy y servidores de proxy inversos**

Junio 2014

### **Servidores proxy**

Un servidor **proxy** es en principio un equipo que actúa como intermediario entre los equipos de una red de área [local](/contents/lan/lanintro.php3) (a veces mediante [protocolos](/contents/internet/protocol.php3), con excepción del protocolo [TCP/IP](/contents/internet/tcpip.php3)) e Internet.

Generalmente el servidor proxy se utiliza para la [Web](/contents/www/www-intro.php3). Se trata entonces de un proxy [HTTP](/contents/internet/http.php3). Sin embargo, puede haber servidores proxy para cada protocolo de aplicación [\(FTP](/contents/internet/ftp.php3), etc.).

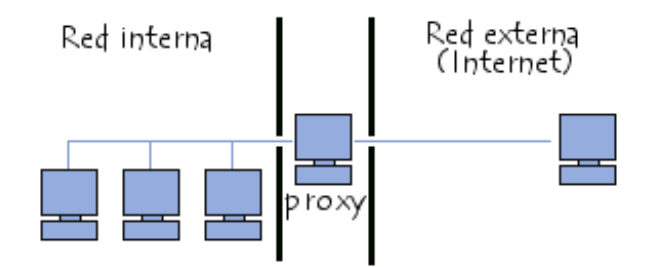

#### **Principio operativo de un servidor proxy**

El principio operativo básico de un servidor proxy es bastante sencillo: se trata de un servidor que actúa como "representante" de una aplicación efectuando solicitudes en Internet en su lugar. De esta manera, cuando un usuario se conecta a Internet con una aplicación del cliente configurada para utilizar un servidor proxy, la aplicación primero se conectará con el servidor proxy y le dará la solicitud. El servidor proxy se conecta entonces al servidor al que la aplicación del cliente desea conectarse y le envía la solicitud. Después, el servidor le envía la respuesta al proxy, el cual a su vez la envía a la aplicación del cliente.

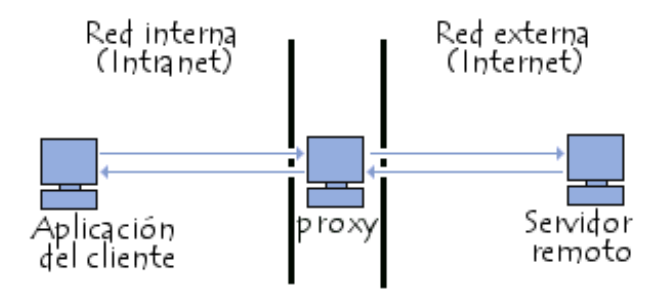

#### **Características de un servidor proxy**

En los sucesivo, con la utilización de [TCP/IP](/contents/internet/tcpip.php3) dentro de [redes](/contents/initiation/lan.php3) de área local, la función de retransmisión del servidor proxy está directamente asegurada por pasarelas y routers. Sin embargo, los servidores proxy siguen utilizándose ya que cuentan con cierto número de funciones que poseen otras características.

#### **Almacenamiento en caché**

La mayoría de los proxys tienen una **caché**, es decir, la capacidad de guardar en memoria ("en caché") las páginas que los usuarios de la red de área local visitan comúnmente para poder proporcionarlas lo más rápido posible. De hecho, el término "caché" se utiliza con frecuencia en informática para referirse al espacio de almacenamiento temporal de datos (a veces también denominado "búfer").

Un servidor proxy con la capacidad de tener información en caché (neologismo que significa: poner en memoria oculta) generalmente se denomina servidor "**proxy-caché**".

Esta característica, implementada en algunos servidores proxy, se utiliza para disminuir tanto el uso de ancho de banda en Internet como el tiempo de acceso a los documentos de los usuarios.

Sin embargo, para lograr esto, el proxy debe comparar los datos que almacena en la memoria caché con los datos remotos de manera regular para garantizar que los datos en caché sean válidos.

# **Filtrado**

Por otra parte, al utilizar un servidor proxy, las conexiones pueden rastrearse al crear *registros de actividad (logs)* para guardar sistemáticamente las peticiones de los usuarios cuando solicitan conexiones a Internet.

Gracias a esto, las conexiones de Internet pueden filtrarse al analizar tanto las solicitudes del cliente como las respuestas del servidor. El filtrado que se realiza comparando la solicitud del cliente con una lista de solicitudes autorizadas se denomina *lista blanca*; y el filtrado que se realiza con una lista de sitios prohibidos se denomina *lista negra*. Finalmente, el análisis de las respuestas del servidor que cumplen con una lista de criterios (como palabras clave) se denomina *filtrado de contenido*.

# **Autenticación**

Como el proxy es una herramienta intermediaria indispensable para los usuarios de una red interna que quieren acceder a recursos externos, a veces se lo puede utilizar para autenticar usuarios, es decir, pedirles que se identifiquen con un nombre de usuario y una contraseña. También es fácil otorgarles acceso a recursos externos sólo a las personas autorizadas y registrar cada uso del recurso externo en archivos de registro de los accesos identificados.

Este tipo de mecanismo, cuando se implementa, obviamente genera diversos problemas relacionados con las libertades individuales y los derechos personales.

### **Servidores de proxy inversos**

Un *proxy inverso* es un servidor proxy-caché "al revés". Es un servidor proxy que, en lugar de permitirles el acceso a Internet a usuarios internos, permite a usuarios de Internet acceder indirectamente a determinados servidores internos.

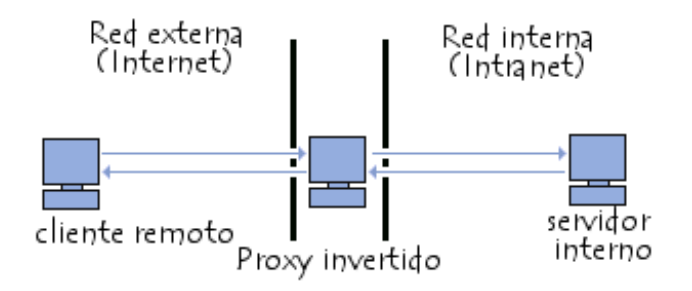

El servidor de proxy inverso es utilizado como un intermediario por los usuarios de Internet que desean acceder a un sitio web interno al enviar sus solicitudes indirectamente. Con un proxy inverso, el servidor web está protegido de ataques externos directos, lo cual fortalece la red interna. Además, la función caché de un proxy inverso puede disminuir la carga de trabajo del servidor asignado, razón por la cual se lo denomina en ocasiones *acelerador de servidor*.

Finalmente, con algoritmos perfeccionados, el proxy inverso puede distribuir la carga de trabajo mediante la redirección de las solicitudes a otros servidores similares. Este proceso se denomina [equilibrio](/contents/surete-fonctionnement/load-balancing-equilibrage-charge.php3) de carga .

# **Configuración de un servidor proxy**

Sin duda, el proxy más utilizado es [Squid](http://www.squid-cache.org/), un software de uso libre y gratuito, disponible para diversas plataformas que incluyen a [Windows](/contents/win/winintro.php3) y [Linux](/contents/linux/linintro.php3).

En Windows, existen diferentes programas para configurar un servidor proxy en una red de área local a un bajo costo:

- [Wingate](/contents/pratique/partage.php3) es la solución más común (pero no es gratuito)
- La [configuración](/contents/pratique/partage2.php3) de un proxy con un servidor Jana cada vez es más común
- Windows 2000 incluye Microsoft Proxy Server (MSP), que funciona con Microsoft Proxy Client.

#### Proxy and [reverse](http://en.kioskea.net/contents/308-proxy-and-reverse-proxy-servers) proxy servers Proxy- und [Reverse-Proxy-Server](http://www.commentcamarche.net/contents/610-serveur-proxy-et-reverse-proxy) Serveur proxy et reverse proxy Server proxy e [reverse](http://it.kioskea.net/contents/179-server-proxy-e-reverse-proxy) proxy Servidores proxy (servidores mandatários) e [reverse-proxy](http://pt.kioskea.net/contents/301-servidores-proxy-servidores-mandatarios-e-reverse-proxy)

Este documento intitulado « [Servidores](http://es.kioskea.net/contents/297-servidores-proxy-y-servidores-de-proxy-inversos) proxy y servidores de proxy inversos » de [Kioskea](http://es.kioskea.net) [\(es.kioskea.net](http://es.kioskea.net/)) esta puesto a diposición bajo la licencia Creative [Commons](/ccmguide/ccmlicence.php3). Puede copiar, modificar bajo las condiciones puestas por la licencia, siempre que esta nota sea visible.